# cisco.

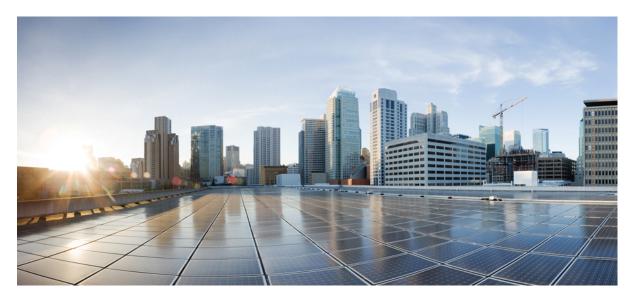

### **Cisco MDS NX-OS Configuration Limits, Release 9.x**

#### Cisco MDS NX-OS Configuration Limits 2

Switch-Level Fibre Channel Configuration Limits for Cisco MDS 9000 Series Switches 2
Physical Fabric Configuration Limits for Cisco MDS 9000 Series Switches 7
Configuration Limits for Port Line Rate Throughput on Cisco MDS 9700 40 Gbps 24-Port FCoE Modules 9
Fibre Channel Topology Combinations and Scaling 10
Fibre Channel Scale Limitations 11
Syslog and Warnings for Network Scale 12
Switch-Level Configuration Limits for Fibre Channel over Ethernet 13
Physical Fabric Configuration Limits for Fibre Channel over IP 14
Cisco MDS 9000 I/O Accelerator Configuration Limits 14
Fibre Channel Flow Configuration Limits 15
Cisco MDS 48-Port 64-Gbps Fibre Channel Switching Module (DS-X9748-3072K9) line card SAN Analytics ITL limit 16
Zone Fanout Scale Limits 16

Revised: April 16, 2024

## **Cisco MDS NX-OS Configuration Limits**

This document discusses the configuration and scalability limits for various SAN switching parameters:

#### **Change History**

| Date             | Description                                                                       |
|------------------|-----------------------------------------------------------------------------------|
| August 18, 2023  | Added scale values for Cisco MDS 9396V Multilayer Fabric switch.                  |
|                  | Added Zone Fanout scale limits.                                                   |
| October 20, 2021 | Updated zone member footnotes in the Fabric-Level<br>Configurations Limits table. |
| August 24, 2021  | Added scale values for Fabric Performance Monitor (FPM).                          |
| March 29, 2021   | Added scale values for Cisco MDS 9220i switch.                                    |
| July 1, 2020     | Cisco MDS 9718 switches support 8,000 FLOGIs per switch.                          |
| May 1, 2020      | The following scale values were updated:                                          |
|                  | • Cisco MDS 9710 switches support 8,000 FLOGIs per switch.                        |
|                  | <ul> <li>Cisco MDS 9396T switches support 4,000 FLOGIs per<br/>switch.</li> </ul> |
|                  | • Smart Zones support a maximum of 250 members per zone.                          |

## Switch-Level Fibre Channel Configuration Limits for Cisco MDS 9000 Series Switches

System messages are generated whenever the configuration limits are exceeded. For more information, see the Cisco MDS 9000 Series and Nexus 7000 Series NX-OS System Messages Reference document.

The following table lists the switch-level configuration limits for Cisco MDS 9000 Series switches:

#### Table 1: Switch-Level Configuration Limits

| Feature<br>Name                  | Parameter                                        | MDS<br>9700<br>Series                                                                                             | MDS<br>9250i                            | MDS<br>9148S                                                                                                 | MDS<br>9396S                                                                                              | MDS<br>9132T                                                                                             | MDS<br>9148T                                                                                              | MDS<br>9396T                                                                                                 | MDS<br>9220i                                                                                                | MDS<br>9124V                                                                                             | MDS<br>9148V                                                                                                 | MDS<br>9396V                                                                                                 |
|----------------------------------|--------------------------------------------------|----------------------------------------------------------------------------------------------------|-----------------------------------------|----------------------------------------------------------------------------------------------------|----------------------------------------------------------------------------------------------------|----------------------------------------------------------------------------------------------------|----------------------------------------------------------------------------------------------------|----------------------------------------------------------------------------------------------------|----------------------------------------------------------------------------------------------------|----------------------------------------------------------------------------------------------------|----------------------------------------------------------------------------------------------------|----------------------------------------------------------------------------------------------------|
| Physical<br>Fabric<br>Logins     | FLOGIs<br>or<br>FDISCs<br>per port               | 256 <sup>1</sup>                                                                                                  | 256 <sup>1</sup>                        | 256 <sup>1</sup>                                                                                             | 256 <sup>1</sup>                                                                                          | 256 <sup>1</sup>                                                                                         | 256 <sup>1</sup>                                                                                          | 256 <sup>1</sup>                                                                                             | 256 <sup>1</sup>                                                                                            | 256 <sup>1</sup>                                                                                         | 256 <sup>1</sup>                                                                                             | 256 <sup>1</sup>                                                                                             |
|                                  | FLOGIs<br>or<br>FDISCs<br>per<br>module          | $1,000^{2}$<br>$2,000^{3}$                                                                                        | None<br>(refer to<br>chassis<br>limits) | None<br>(refer to<br>chassis<br>limits)                                                                      | None<br>(refer to<br>chassis<br>limits)                                                                   | None<br>(refer to<br>chassis<br>limits)                                                                  | None<br>(refer to<br>chassis<br>limits)                                                                   | None<br>(refer to<br>chassis<br>limits)                                                                      | None<br>(refer to<br>chassis<br>limits)                                                                     | None<br>(refer to<br>chassis<br>limits)                                                                  | None<br>(refer to<br>chassis<br>limits)                                                                      | None<br>(refer to<br>chassis<br>limits)                                                                      |
|                                  | FLOGIs<br>or<br>FDISCs<br>per<br>switch          | 4,000 <sup>4</sup><br>8,000 <sup>5</sup>                                                                          | 400                                     | 1,000                                                                                                    | 1,000                                                                                                    | 2,000                                                                                                    | 2,000                                                                                                    | 2,000 <sup>6</sup><br>4,000 <sup>7</sup>                                                                     | 2,000                                                                                                    | 2,000                                                                                                    | 2,000                                                                                                    | 4,000                                                                                                    |
| N-Port<br>Vitualization<br>(NPV) | NPV<br>switches<br>per<br>NPIV<br>core<br>switch | 105                                                                                                    | 8                                       | 8                                                                                                    | 8                                                                                                    | 8                                                                                                    | 8                                                                                                    | 8                                                                                                    | 8                                                                                                    | 8                                                                                                    | 8                                                                                                    | 8                                                                                                    |
| Inter-Switch<br>Links<br>(ISLs)  | ISL<br>instances<br>per<br>switch <sup>8</sup>   | Up to 200<br>ISLs, each<br>ISL with<br>16<br>VSANs,<br>for a total<br>number of<br>3200-port<br>VSAN<br>instances |                                         | 48<br>ISLs,<br>each<br>with 29<br>VSANs,<br>for a<br>total<br>number<br>of 1392<br>port<br>VSAN<br>instances | 96 ISLs,<br>each<br>with 15<br>VSANs,<br>for a<br>total<br>number<br>of 1440<br>port<br>VSAN<br>instances | 32 ISLs,<br>each<br>with 29<br>VSANs,<br>for a<br>total<br>number<br>of 928<br>port<br>VSAN<br>instances | 48 ISLs,<br>each<br>with 29<br>VSANs,<br>for a<br>total<br>number<br>of 1392<br>port<br>VSAN<br>instances | 96<br>ISLs,<br>each<br>with 15<br>VSANs,<br>for a<br>total<br>number<br>of 1440<br>port<br>VSAN<br>instances | 12<br>ISLs,<br>each<br>with 29<br>VSANs,<br>for a<br>total<br>number<br>of 348<br>port<br>VSAN<br>instances | 24 ISLs,<br>each<br>with 29<br>VSANs,<br>for a<br>total<br>number<br>of 696<br>port<br>VSAN<br>instances | 48<br>ISLs,<br>each<br>with 29<br>VSANs,<br>for a<br>total<br>number<br>of 1392<br>port<br>VSAN<br>instances | 96<br>ISLs,<br>each<br>with 29<br>VSANs,<br>for a<br>total<br>number<br>of 2784<br>port<br>VSAN<br>instances |

| Feature<br>Name                       | Parameter                                                 | MDS<br>9700<br>Series | MDS<br>9250i | MDS<br>9148S | MDS<br>9396S | MDS<br>9132T | MDS<br>9148T | MDS<br>9396T | MDS<br>9220i | MDS<br>9124V | MDS<br>9148V | MDS<br>9396V |
|---------------------------------------|-----------------------------------------------------------|-----------------------|--------------|--------------|--------------|--------------|--------------|--------------|--------------|--------------|--------------|--------------|
| Port<br>channels<br>(PC) <sup>9</sup> | Fibre<br>Channel<br>port<br>channels                      | 256                   | 40           | 48           | 96           | 32           | 48           | 96           | 12           | 24           | 48           | 96           |
|                                       | Members<br>in each<br>Fibre<br>Channel<br>port<br>channel | 16                    | 16           | 16           | 16           | 16           | 16           | 16           | 12           | 16           | 16           | 16           |
|                                       | Ethernet<br>port<br>channels                              | 128                   | 8            | None         | None         | None         | None         | None         | None         | None         | None         | None         |
|                                       | Members<br>in each<br>Ethernet<br>port<br>channel         | 16                    | 8            | None         | None         | None         | None         | None         | None         | None         | None         | None         |
| SSH <sup>10</sup>                     | Smiltmos<br>SSH<br>sessions<br>per<br>switch              | 16                    | 16           | 16           | 16           | 16           | 16           | 16           | 16           | 16           | 16           | 16           |

| Feature<br>Name                                       | Parameter                                                                                                    | MDS<br>9700<br>Series                                                 | MDS<br>9250i | MDS<br>9148S | MDS<br>9396S | MDS<br>9132T | MDS<br>9148T | MDS<br>9396T | MDS<br>9220i | MDS<br>9124V | MDS<br>9148V | MDS<br>9396V |
|-------------------------------------------------------|----------------------------------------------------------------------------------------------------|-----------------------------------------------------------------------|--------------|--------------|--------------|--------------|--------------|--------------|--------------|--------------|--------------|--------------|
| SAN<br>Analytics<br>and SAN<br>Telemetry<br>Streaming | Active<br>Initiator<br>Target<br>LUNs<br>(ITLs) or<br>Initiator<br>Target<br>Namespace<br>ID<br>(ITNs)<br>per<br>sampling<br>interval<br>per<br>switch | 20,000 <sup>11</sup><br>40,000 <sup>12</sup><br>100,000 <sup>13</sup> | None         | None         | None         | 20,000       | 20,000       | 20,000       | None         | 20,000       | 40,000       | None         |
|                                                       | Active<br>ITLs or<br>ITNs per<br>sampling<br>interval<br>per<br>module                                                                                 | D5X96815169<br>20,000                                                 | None         | None         | None         | 20,000       | 20,000       | 20,000       | None         | None         | None         | None         |
|                                                       | Telemetry<br>receivers<br>per<br>switch                                                                                                    | 2                                                                     | None         | None         | None         | 2            | 2            | 2            | None         | 2            | 2            | None         |

| Feature<br>Name                  | Parameter                                                     | MDS<br>9700<br>Series | MDS<br>9250i | MDS<br>9148S | MDS<br>9396S | MDS<br>9132T | MDS<br>9148T | MDS<br>9396T | MDS<br>9220i | MDS<br>9124V | MDS<br>9148V | MDS<br>9396V |
|----------------------------------|---------------------------------------------------------------|-----------------------|--------------|--------------|--------------|--------------|--------------|--------------|--------------|--------------|--------------|--------------|
| Fabric<br>Performance<br>Monitor | Slow<br>devices<br>per port                                   | 200                   | None         | None         | None         | 200          | 200          | 200          | 200          | 200          | 200          | 200          |
| (FPM) <sup>14</sup>              | Slow<br>devices<br>per<br>module                              | 200                   | None         | None         | None         | None         | None         | None         | None         | None         | None         | None         |
|                                  | Slow<br>devices<br>per<br>switch                              | 800                   | None         | None         | None         | 200          | 200          | 200          | 200          | 200          | 200          | 200          |
|                                  | DIRL<br>Dynamically<br>rate<br>limited<br>ports per<br>module | 10                    | None         | None         | None         | None         | None         | None         | None         | None         | None         | None         |
|                                  | DIRL<br>Dynamically<br>rate<br>limited<br>ports per<br>switch | 80                    | None         | None         | None         | 10           | 10           | 10           | 10           | 10           | 10           | 10           |

<sup>1</sup> This is the recommended limit. FLOGIs or FDISCs are not rejected until 512 logins have been accepted on the port.

<sup>2</sup> Supported on DS-X9448-768K9.

<sup>3</sup> Supported on DS-X9648-1536K9 and DS-X9748-3072K9.

<sup>4</sup> Supported in Cisco MDS 9706 switches.

Supported in Cisco MDS 9710 switches in Cisco MDS NX-OS Release 8.4(1a) and earlier releases.

<sup>5</sup> Supported in Cisco MDS 9710 switches with Cisco MDS 9700 Series Supervisor-4 Module (DS-X97-SF4-K9) from Cisco MDS NX-OS Release 8.4(2) and later releases.

Supported in Cisco MDS 9718 switches with Cisco MDS 9700 Series Supervisor-1 Module (DS-X97-SF1E-K9) or Cisco MDS 9700 Series Supervisor-4 Module (DS-X97-SF4-K9) from Cisco MDS NX-OS Release 8.4(2a) and later releases.

<sup>6</sup> Supported in Cisco MDS NX-OS Release 8.4(1a) and earlier releases.

<sup>7</sup> Supported from Cisco MDS NX-OS Release 8.4(2) and later releases.

<sup>8</sup> ISLs can be an individual FC link, VFC link, FC port channel, or VFC port channel. One port channel interface with up to 16 member links is considered as one ISL instance.

<sup>9</sup> A system message appears in the user's session when the maximum supported limit of port channels and member ports is exceeded.

- <sup>10</sup> A system message appears on the user's session when the maximum supported number of SSH sessions is exceeded.
- <sup>11</sup> Supported in Cisco MDS NX-OS Release 8.3(1) and earlier releases.
- <sup>12</sup> Supported from Cisco MDS NX-OS Release 8.3(2) and later releases.

When there are more than 40,000 ITLs or ITNs distributed across multiple modules in multilayer directors or 20,000 ITLs or ITNs in fabric switches, a random set of ITL or ITN data is reported. The ITL or ITN data may change frequently and becomes unpredictable. Hence, we recommend that you limit the number of ITLs or ITNs in a switch to less than the maximum limit or query only view types. For example, a single query configured can display up to the maximum active ITLs or ITNs. If there are two queries configured, the queries together can display up to the maximum active ITLs or ITNs.

Beginning with Cisco MDS NX-OS Release 9.3(2), the number of ITLs or ITNs distributed across multiple modules in multilayer directors is increased from 40,000 to 100,000

<sup>13</sup> Supported from Cisco MDS NX-OS Release 8.3(2) and later releases.

When there are more than 40,000 ITLs or ITNs distributed across multiple modules in multilayer directors or 20,000 ITLs or ITNs in fabric switches, a random set of ITL or ITN data is reported. The ITL or ITN data may change frequently and becomes unpredictable. Hence, we recommend that you limit the number of ITLs or ITNs in a switch to less than the maximum limit or query only view types. For example, a single query configured can display up to the maximum active ITLs or ITNs. If there are two queries configured, the queries together can display up to the maximum active ITLs or ITNs.

Beginning with Cisco MDS NX-OS Release 9.3(2), the number of ITLs or ITNs distributed across multiple modules in multilayer directors is increased from 40,000 to 100,000

<sup>14</sup> The scale values provided are the maximum tested number of devices and ports that can be monitored by FPM on supported platforms. However, FPM may support more devices and ports than the tested values.

## **Physical Fabric Configuration Limits for Cisco MDS 9000 Series Switches**

The following table lists the configuration limits for Cisco MDS 9000 fabrics.

| Feature Name       | Parameter                               | Fabric Composition         (lowest number is the limit for the entire fabric unless noted)                                                  |                                    |  |  |  |
|--------------------|-----------------------------------------|----------------------------------------------------------------------------------------------------|------------------------------------|--|--|--|
|                    |                                         | MDS 9700 (Supervisor 1,<br>Supervisor 1E, Supervisor 4)<br>MDS 9396V, 9124V, MDS<br>9148V, MDS 9396T, MDS<br>9148T, MDS 9132T, MDS<br>9220i | MDS 9396S, MDS 9250i, MDS<br>9148S |  |  |  |
| VSANs              | VSANs per physical fabric               | 80                                                                                                    | 32 <sup>15</sup>                   |  |  |  |
| Logins and aliases | FCNS entries in physical fabric         | $20,000^{16}$                                                                                                    | 10,000 <sup>17</sup>               |  |  |  |
|                    | Device alias entries in physical fabric | 20,000                                                                                                    | 8,000                              |  |  |  |
|                    | FC alias entries per VSAN               | 2,048                                                                                                    | 2,048                              |  |  |  |

#### Table 2: Physical Fabric Configuration Limits

| Feature Name             | Parameter                                            | Fabric Composition                                                               |                                    |  |
|--------------------------|------------------------------------------------------|----------------------------------------------------------------------------------|------------------------------------|--|
|                          |                                                      | (lowest number is the limit for                                                  | the entire fabric unless noted)    |  |
|                          |                                                      | MDS 9700 (Supervisor 1,<br>Supervisor 1E, Supervisor 4)                          | MDS 9396S, MDS 9250i, MDS<br>9148S |  |
|                          |                                                      | MDS 9396V, 9124V, MDS<br>9148V, MDS 9396T, MDS<br>9148T, MDS 9132T, MDS<br>9220i |                                    |  |
| Domains and hops         | Domains per physical fabric                          | 80                                                                               | 80                                 |  |
|                          | Switch hops from server to storage                   | 7                                                                                | 7                                  |  |
| Zones and Smart Zones    | Configured zone sets                                 | 1,000                                                                            | 1,000                              |  |
|                          | Active zones                                         | 16,000 <sup><u>18</u></sup>                                                      | 8,000 <sup><u>19</u></sup>         |  |
|                          | Active zone members                                  | 32,000 <sup>20</sup>                                                             | 16,000 <sup>21</sup>               |  |
|                          | Active zone database size <sup><math>22</math></sup> | 3.8 MB <sup>23</sup>                                                             | 2 MB                               |  |
| Inter-VSAN Routing (IVR) | Active IVR zone sets                                 | 32                                                                               | 32                                 |  |
|                          | Active IVR zones <sup>24</sup>                       | 2,000                                                                            | 2,000                              |  |
|                          | Active IVR zone members                              | 4,000                                                                            | 4,000                              |  |
|                          | Active IVR service groups                            | 16                                                                               | 16                                 |  |
| CFS                      | CFS peers <sup>25</sup>                              | 80                                                                               | 80                                 |  |
|                          | CFS static peers over $IP^{\underline{26}}$          | 100                                                                              | 100                                |  |

<sup>15</sup> In a physical fabric with mixed VSAN limits, all switches may be in the first 32 VSANs. The remaining VSANs may only exist on the switches that support more than 32 VSANs.

<sup>16</sup> An error message is logged to the configuration session when this limit is exceeded and further increases are blocked.

<sup>17</sup> A warning message is logged to the configuration session when this limit is exceeded; however, further increases are not blocked.

<sup>18</sup> An error message is logged to the configuration session when this limit is exceeded and further increases are blocked.

<sup>19</sup> A warning message is logged to the configuration session when this limit is exceeded; however, further increases are not blocked.

<sup>20</sup> This limit has two components. The first limit is the FCNS maximum of 20,000 online entries in the fabric. The second limit is a maximum of 32,000 zone members in the zone database. Up to the FCNS limit of these may be online. The remaining may be unique offline members or reused online members. This limit was tested with 20,000 unique online devices and 12,000 reused online zone members.

<sup>21</sup> This limit has two components. The first limit is the FCNS maximum of 10,000 online entries in the fabric. The second limit is a maximum of 16,000 zone members in the zone database. Up to the FCNS limit of these may be online. The remaining may

be unique offline members or reused online members. This limit was tested with 10,000 unique online devices and 6,000 reused online zone members.

- <sup>22</sup> This limit is supported when all switches in the fabric are running Cisco MDS NX-OS Release 6.2(7) or later. If there are any switches in the fabric that are running Cisco MDS NX-OS Release 6.2(5) or earlier, then the lower 2 MB zone database limit prevails and must not be exceeded for reliable zone operation.
- <sup>23</sup> An error message is logged to the configuration session when this limit is exceeded and further increases are blocked.
- <sup>24</sup> Total across all VSANs. Any single VSAN may not have more than 1,000 IVR zones.
- <sup>25</sup> An error message is logged to the configuration session when this limit is exceeded and further increases are blocked.
- <sup>26</sup> An error message is logged to the configuration session when this limit is exceeded and further increases are blocked.

#### **Example: Checking the Size of the Zone Database**

The following example shows how to check the size of the zone database in VSAN 310:

```
(config)# show zone status vsan 310 | Inc "Db Size" P 1
Full Zoning Database :
    Db Size: 1040524 Bytes
--
Active Zoning Database :
    Db Size: 962156 Bytesc
```

Now, Add 962156 with 1040524 = 2002680

2002680 / (1024 \* 1024) = 1.9 MB.

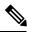

Note This database size does not include the pending changes in a session.

## Configuration Limits for Port Line Rate Throughput on Cisco MDS 9700 40 Gbps 24-Port FCoE Modules

For ports to operate at full-line rate on Cisco MDS 9706, MDS 9710, and MDS 9718 switches, the switch should have a specific configuration. The following table lists the maximum number of line rate ports for given Cisco MDS 9700 switch configurations.

Table 3: Line Rate Limitation for Cisco MDS 9700 Series Switches Using Cisco MDS 9700 40 Gbps 24-Port FCoE Module

| No. of Fabric 1 Cards | Front Panel FCoE Bandwidth/Slot | Maximum No. of Ports/Speed |
|-----------------------|---------------------------------|----------------------------|
| 3                     | 660 Gbps                        | 16 ports/40 Gbps           |
| 4                     | 880 Gbps                        | 20 ports/40 Gbps           |
| 5                     | 1100 Gbps                       | 24 ports/40 Gbps           |

| No. of Fabric 3 Cards | Front Panel FCoE Bandwidth/Slot | Maximum No. of Ports/Speed |
|-----------------------|---------------------------------|----------------------------|
| 3                     | 1320 Gbps                       | 33 ports/40 Gbps           |
| 4                     | 1760 Gbps                       | 44 ports/40 Gbps           |
| 5                     | 2200 Gbps                       | 55 ports/40 Gbps           |

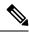

**Note** If the number of ports that you configure exceeds the maximum limit for the number of ports, it results in all ports operating in oversubscribed mode.

## **Fibre Channel Topology Combinations and Scaling**

From Cisco MDS NX0-OS Release 6.2(7), the following configurable features that support scale enhancements are supported:

- Fibre Channel Name Server (FCNS) bulk notification
- Coalesce switch Registered State Change Notification (SW-RSCN)

For more information about the FCNS and SW-RSCN features, see the Cisco MDS 9000 Series NX-OS Fabric Configuration Guide and the Cisco MDS 9000 Family Command Reference documents.

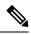

**Note** In multidimensional scale configurations, supervisors with 1-GB memory may experience the system manager *hap-reset* error.

The following table provides the configuration limits with and without the FCNS and SW-RSCN optimizations.

#### Table 4: Fibre Channel Topology Combination and Scaling

| Scale Topology                                                        | FCNS Bulk<br>Notification | Coalesce<br>SW-RSCN | Configuration Limits                       | Scale Optimizations                        |
|-----------------------------------------------------------------------|---------------------------|---------------------|--------------------------------------------|--------------------------------------------|
| Cisco MDS NX-OS Release<br>6.2(9) and later on Cisco MDS              | On                        | On                  | MDS NX-OS Release 6.2(7) and later         | Enabled                                    |
| 9700 Series-only Fabric                                               |                           |                     | FLOGI per module: 1,000                    |                                            |
|                                                                       |                           |                     | FLOGI node: 4000                           |                                            |
|                                                                       |                           |                     | FCNS: 20,000                               |                                            |
|                                                                       |                           |                     | Zone: 16,000                               |                                            |
|                                                                       |                           |                     | Zone members: 32,000                       |                                            |
|                                                                       | Off                       | Off                 | MDS NX-OS Release 6.2(5) and earlier       | Disabled (Disabled by default in Cisco MDS |
|                                                                       |                           |                     | FLOGI per module: 500                      | NX-OS Release                              |
|                                                                       |                           |                     | FLOGI node: 2500                           | 6.2(7))                                    |
|                                                                       |                           |                     | FCNS: 10,000                               |                                            |
|                                                                       |                           |                     | Zone: 8,000                                |                                            |
|                                                                       |                           |                     | Zone members: 16,000                       |                                            |
| Cisco MDS NX-OS Release                                               | On or off                 | On or off           | FLOGI per module: 400                      | Enabled or disabled                        |
| 6.2(9) and later on MDS Mixed<br>Fabric <sup>27</sup> (Cisco MDS 9700 |                           |                     | FLOGI node: 2000                           |                                            |
| Series, 9500, 9250i, 9222i, and                                       |                           |                     | FCNS: 10,000, 13,000 <sup>28</sup>         |                                            |
| 9148)                                                                 |                           |                     | Zone: 8,000, 10,400 <sup>29</sup>          |                                            |
|                                                                       |                           |                     | Zone members: 16,000, 20,800 <sup>30</sup> |                                            |

<sup>27</sup> The scale enhancements introduced in Cisco MDS NX-OS 6.2(7) and later are available on Cisco MDS 9700 Series Switches (only networks with Cisco MDS NX-OS Release 6.2(7) and later, running on all the switches and the configurable optimizations): FCNS bulk notification and RSCN coalesce enabled. These enhancements are not available in mixed fabrics regardless of whether FCNS and RSCN are enabled. In Cisco MDS NX-OS Release 6.2(9) and later, FCNS bulk notification is enabled by default. (To disable FCNS bulk notification, use the **fcns no-bulk-notify** command.) Coalesce SW-RSCN is disabled by default.

- <sup>28</sup> This increase in scale is applicable only to the Cisco MDS 9500 Series Supervisor-2A Module.
- <sup>29</sup> This increase in scale is applicable only to the Cisco MDS 9500 Series Supervisor-2A Module.
- <sup>30</sup> This increase in scale is applicable only to the Cisco MDS 9500 Series Supervisor-2A Module.

## **Fibre Channel Scale Limitations**

The various Fibre Channel scale limitations are described in this section.

#### **Limitation 1**

From Cisco MDS NX-OS Release 6.2(7), the **fcns bulk-notify** and **rscn coalesce swrscn vsan** commands are available on all Cisco MDS switches. We recommend that you use these commands only on Cisco MDS 9700 Series switches with 48-port 16-Gbps Fibre Channel switching module because the higher configuration limits are currently not supported on any other MDS platform.

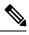

Note The FCNS bulk notification and Coalesce SW-RSCN features are supported only in NX-OS Release 6.2(7) and later releases. Enable the Coalesce SW-RSCN only if all the switches in a physical fabric are Cisco MDS switches that are running Cisco MDS NX-OS Release 6.2(7) or later.

#### **Limitation 2**

The maximum zone database size is increased from 2 to 3.8 MB in Cisco MDS Release 6.2(7) and later for all MDS 9700 Series switches to enable zone scale enhancements. The new limit of 16000 zones is supported only on the Cisco MDS 9700 only fabric. Physical fabrics with Cisco MDS 9500, 9200, or 9100 Series switches continue to have the 2-MB zone database limit, supporting only up to 8000 zones.

#### **Limitation 3**

In a three-node serial topology, traffic imbalance may occur if the number of port channels that are configured between the switches are the same. We recommend that you have a single port channel between two switches with any number of member ports. If you configure more than one port channel, ensure that the count of port channels between the switches varies.

#### **Limitation 4**

The maximum latency (round-trip time) and the TCP retransmits that are supported on FCIP links are 250 ms and 0.05 percent receptively.

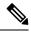

Note The maximum limit is the same regardless whether latency and packet drop conditions exist together or only one of the conditions exists.

## **Syslog and Warnings for Network Scale**

The following table lists the syslogs and warnings for a network.

#### Table 5: Syslogs and Warnings

| Syslog and Warnings | Cisco MDS 9700 Series                                                                                          | Cisco MDS 9500, 9200, and 9100                                                                                                    |
|---------------------|----------------------------------------------------------------------------------------------------|----------------------------------------------------------------------------------------------------|
| Zone limit          | 16,000 zones – Hard limit: Syslog warning that states no more zones can be configured:                         | 8,000 zones – Hard limit: Syslog warning that states no more zones can be configured:                                                                  |
|                     | "Maximum configurable zone<br>limit of 16,000 reached.<br>Creation of any more zones<br>is not supported."     | "Maximum configurable zone<br>limit of 8,000 reached.<br>Creation of any more zones<br>is not supported."                                              |
|                     |                                                                                                    | 10,400 zones – Hard limit for Cisco MDS 9500 Series<br>Supervisor-2A Module: Syslog warning that states no<br>more zones can be configured:            |
|                     |                                                                                                    | "Maximum configurable zone<br>limit of 10,400 reached.<br>Creation of any more zones<br>is not supported."                                             |
| FCNS limit          | 20,000 FCNS entries – Hard limit: Syslog<br>warning stating that no more name server<br>entries are supported: | 10,000 FCNS entries – Soft limit: Syslog warning about validated limit:                                                                                |
|                     | "Maximum Name-Server entry<br>limit of 20,000 reached.<br>No more entries are supported."                      | "Number of Name-Server entries has<br>reached the maximum validated limit<br>of 10,000. Any more entries could<br>potentially destabilize the fabric." |
|                     |                                                                                                    | 13,000 FCNS entries – Soft limit for Cisco MDS 9500<br>Series Supervisor-2A Module: Syslog warning about<br>validated limit:                           |
|                     |                                                                                                    | "Number of Name-Server entries has<br>reached the maximum validated limit of 13,000.                                                                   |
|                     |                                                                                                    | Any more entries could potentially<br>destabilize the fabric."                                                                                         |
|                     |                                                                                                    | 20,000 FCNS entries – Hard limit: Syslog warning:                                                                                                    |
|                     |                                                                                                    | "Maximum Name-Server entry<br>limit of 20,000 reached.<br>No more entries are supported."                                                              |

## **Switch-Level Configuration Limits for Fibre Channel over Ethernet**

System messages are generated whenever the configuration limits are exceeded. For more information, see the Cisco MDS 9000 Series and Nexus 7000 Series NX-OS System Messages Reference document.

The following table lists the switch-level configuration limits for Fibre Channel over Ethernet (FCoE) on Cisco MDS.

#### Table 6: Switch-Level Configuration Limits for FCoE

| Feature Name                                        | MDS 9710 with 48-Port 10-Gigabit FCoE                                                                                  |
|-----------------------------------------------------|----------------------------------------------------------------------------------------------------|
| FLOGIs per Port                                     | 256                                                                                                    |
| FLOGIs per Module                                   | 1,000                                                                                                    |
| FLOGIs per Switch                                   | 4,000                                                                                                    |
| VSAN                                                | 80                                                                                                    |
| VSAN-VLAN Mapping                                   | 80                                                                                                    |
| Virtual Fibre Channel Port Channel and Member Ports | 128 virtual fibre channel port channel and a maximum number of 16<br>members in one virtual fibre channel port channel |

## **Physical Fabric Configuration Limits for Fibre Channel over IP**

The following table lists the fabric-level configuration limits for Fibre Channel over IP (FCIP):

#### Table 7: Physical Fabric Configuration Limits for FCIP on Cisco MDS 9250i and MDS 9220i Fabric Switches

| Feature Name                                                                  | Cisco MDS 9250i and MDS 9220i Fabric Switches |
|-------------------------------------------------------------------------------|-----------------------------------------------|
| Maximum latency (round-trip time) and TCP retransmits supported on FCIP links | 250-ms round trip and 0.05% packet drop       |

Table 8: Physical Fabric Configuration Limits for FCIP on Cisco MDS 9700 Series Multilayer Directors with Cisco MDS 24/10-Port SAN Extension Module

|                                                                               | Cisco MDS 9700 Series Multilayer Directors with Cisco MDS<br>24/10-Port SAN Extension Module |
|-------------------------------------------------------------------------------|----------------------------------------------------------------------------------------------|
| Maximum latency (round-trip time) and TCP retransmits supported on FCIP links | 250-ms round trip and 0.05% packet drop                                                      |

## **Cisco MDS 9000 I/O Accelerator Configuration Limits**

The following table lists the Cisco MDS 9000 I/O Accelerator configurations and the corresponding limits.

#### Table 9: Cisco I/O Accelerator Configuration Limits

| Parameter                       | MSM-18/4 or SSN-16 Module on MDS 9222i and MDS 9500<br>Modular Chassis and MDS 9250i Fabric Switch, 24/10-Port SAN<br>Extension Module on MDS 9710 Chassis |
|---------------------------------|----------------------------------------------------------------------------------------------------|
| Number of switches in a cluster | 4                                                                                                    |
| Number of clusters per switch   | 16                                                                                                    |

| Parameter                                                                       | MSM-18/4 or SSN-16 Module on MDS 9222i and MDS 9500<br>Modular Chassis and MDS 9250i Fabric Switch, 24/10-Port SAN<br>Extension Module on MDS 9710 Chassis    |  |  |
|---------------------------------------------------------------------------------|----------------------------------------------------------------------------------------------------|--|--|
| Number of switches in a SAN fabric for FC-Redirect                              | 34                                                                                                    |  |  |
| Number of hosts per target                                                      | 128                                                                                                    |  |  |
| Number of concurrent flows per Cisco MDS 9000 I/O<br>Accelerator service engine | 128                                                                                                    |  |  |
| Number of flows per Cisco MDS 9000 I/O Accelerator                              | 128 - Release 4.2(1) on MDS 9222i and MDS 9500                                                                                                    |  |  |
| service engine (hard limit)                                                     | 512 - Release 4.2(7) or later on MDS 9222i and MDS 9500                                                                                                    |  |  |
|                                                                                 | 512 - Release 6.2(5) or later on MDS 9250i                                                                                                    |  |  |
|                                                                                 | 512 - Release 8.2(1) or later on MDS 9710                                                                                                    |  |  |
| Number of flows per Cisco MDS 9000 I/O Accelerator                              | 64 - Release 4.2(1) on MDS 9222i/MDS 9500                                                                                                    |  |  |
| service engine (soft limit)                                                     | 256 - Release 4.2(7) or later on MDS 9222i/MDS 9500                                                                                                    |  |  |
|                                                                                 | 256 - Release 6.2(5) or later on MDS 9250i                                                                                                    |  |  |
|                                                                                 | NoteIf initiators or targets participating in Cisco MDS 9000I/O Accelerator are present on MDS 9250i switches, the<br>limit is 203 for tape and 160 for disk. |  |  |
|                                                                                 | 256 - Release 8.2(1) or later on MDS 9710                                                                                                    |  |  |
| Number of flows in a cluster                                                    | 1,024 - Release 4.2(7d)                                                                                                    |  |  |
|                                                                                 | 1,248 - Release 5.2(6b) or later                                                                                                    |  |  |

## **Fibre Channel Flow Configuration Limits**

The following table lists the Fibre Channel flow configurations limits.

#### Table 10: Fibre Channel Flow Configuration Limits

| Cisco MDS Device                                                                   | Aggregate Flow and Flow<br>Statistics Limit | Flow Statements per<br>Module |
|------------------------------------------------------------------------------------|---------------------------------------------|-------------------------------|
| Cisco MDS 24/10 Port SAN Extension Module                                          | 512                                         | 512                           |
| Cisco MDS 9700 48-Port 16-Gbps Fibre Channel Switching Module<br>(DS-X9448-768K9)  | 512                                         | 512                           |
| Cisco MDS 9700 48-Port 32-Gbps Fibre Channel Switching Module<br>(DS-X9648-1536K9) | 512                                         | 512                           |
| Cisco MDS 9700 48-Port 64-Gbps Fibre Channel Switching Module<br>(DS-X9748-3072K9) | 512                                         | 512                           |

## **Cisco MDS 48-Port 64-Gbps Fibre Channel Switching Module** (DS-X9748-3072K9) line card SAN Analytics ITL limit

The SAN Analytics ITL limit for Cisco MDS 48-Port 64-Gbps Fibre Channel Switching Module (DS-X9748-3072K9) line cards is 20,000. Beginning with Cisco MDS NX-OS Release 9.3(2), the limit is increased to 40,000.

# Configuring ITL Scale Limits for Cisco MDS 48-Port 64-Gbps Fibre Channel Switching Module (DS-X9748-3072K9) line cards

To configure the ITL scale limits, perform these steps:

#### Procedure

| Step 1 | Enter c | onfiguration mode:                                  |
|--------|---------|-----------------------------------------------------|
|        | switch  | <sup>#</sup> configure                              |
| Step 2 | switch( | (config)# analytics scale version {default  1 2}    |
|        | default | Specifies the default configuration limit as 40,000 |
|        | 1       | Specifies the configuration limit as 20,000         |
|        | 2       | Specifies the configuration limit as 40,000         |

## **Zone Fanout Scale Limits**

Table 11: Zone Fanout Scale Limits

| Fanout Ratio<br>(Target:Initiator) | Initiator                            | Target                                 | Plaftforms Tested                                                                     |
|------------------------------------|--------------------------------------|----------------------------------------|---------------------------------------------------------------------------------------|
| 1:200                              | 20 port each with 10 logins per port | 15 port each with 3 logins per<br>port | MDS 9700 for Line Cards<br>DS-X9448-768K9,<br>DS-X9648-1536K9, and<br>DS-X9748-3072K9 |

For DS-X9448-768K9 it was tested on DS-X97-SF1-K9

For DS-X9648-1536K9 and DS-X9748-3072K9 it was tested on DS-X97-SF4-K9

THE SPECIFICATIONS AND INFORMATION REGARDING THE PRODUCTS IN THIS MANUAL ARE SUBJECT TO CHANGE WITHOUT NOTICE. ALL STATEMENTS, INFORMATION, AND RECOMMENDATIONS IN THIS MANUAL ARE BELIEVED TO BE ACCURATE BUT ARE PRESENTED WITHOUT WARRANTY OF ANY KIND, EXPRESS OR IMPLIED. USERS MUST TAKE FULL RESPONSIBILITY FOR THEIR APPLICATION OF ANY PRODUCTS.

THE SOFTWARE LICENSE AND LIMITED WARRANTY FOR THE ACCOMPANYING PRODUCT ARE SET FORTH IN THE INFORMATION PACKET THAT SHIPPED WITH THE PRODUCT AND ARE INCORPORATED HEREIN BY THIS REFERENCE. IF YOU ARE UNABLE TO LOCATE THE SOFTWARE LICENSE OR LIMITED WARRANTY, CONTACT YOUR CISCO REPRESENTATIVE FOR A COPY.

The Cisco implementation of TCP header compression is an adaptation of a program developed by the University of California, Berkeley (UCB) as part of UCB's public domain version of the UNIX operating system. All rights reserved. Copyright © 1981, Regents of the University of California.

NOTWITHSTANDING ANY OTHER WARRANTY HEREIN, ALL DOCUMENT FILES AND SOFTWARE OF THESE SUPPLIERS ARE PROVIDED "AS IS" WITH ALL FAULTS. CISCO AND THE ABOVE-NAMED SUPPLIERS DISCLAIM ALL WARRANTIES, EXPRESSED OR IMPLIED, INCLUDING, WITHOUT LIMITATION, THOSE OF MERCHANTABILITY, FITNESS FOR A PARTICULAR PURPOSE AND NONINFRINGEMENT OR ARISING FROM A COURSE OF DEALING, USAGE, OR TRADE PRACTICE.

IN NO EVENT SHALL CISCO OR ITS SUPPLIERS BE LIABLE FOR ANY INDIRECT, SPECIAL, CONSEQUENTIAL, OR INCIDENTAL DAMAGES, INCLUDING, WITHOUT LIMITATION, LOST PROFITS OR LOSS OR DAMAGE TO DATA ARISING OUT OF THE USE OR INABILITY TO USE THIS MANUAL, EVEN IF CISCO OR ITS SUPPLIERS HAVE BEEN ADVISED OF THE POSSIBILITY OF SUCH DAMAGES.

Any Internet Protocol (IP) addresses and phone numbers used in this document are not intended to be actual addresses and phone numbers. Any examples, command display output, network topology diagrams, and other figures included in the document are shown for illustrative purposes only. Any use of actual IP addresses or phone numbers in illustrative content is unintentional and coincidental.

All printed copies and duplicate soft copies of this document are considered uncontrolled. See the current online version for the latest version.

Cisco has more than 200 offices worldwide. Addresses and phone numbers are listed on the Cisco website at www.cisco.com/go/offices.

Cisco and the Cisco logo are trademarks or registered trademarks of Cisco and/or its affiliates in the U.S. and other countries. To view a list of Cisco trademarks, go to this URL: https://www.cisco.com/c/en/us/about/legal/trademarks.html. Third-party trademarks mentioned are the property of their respective owners. The use of the word partner does not imply a partnership relationship between Cisco and any other company. (1721R)

© 2024 Cisco Systems, Inc. All rights reserved.

uluilu cisco.

Americas Headquarters Cisco Systems, Inc. San Jose, CA 95134-1706 USA Asia Pacific Headquarters CiscoSystems(USA)Pte.Ltd. Singapore Europe Headquarters CiscoSystemsInternationalBV Amsterdam,TheNetherlands

Cisco has more than 200 offices worldwide. Addresses, phone numbers, and fax numbers are listed on the Cisco Website at www.cisco.com/go/offices.